Different capacities of same model of AHU-KIT unit are achieved through dialing capacity code of mainboard (shown as "S1"). Capacity code setting is shown as follows:

| S1 |   |   |   |   | Capacity (kW)  |
|----|---|---|---|---|----------------|
| 1  | 2 | 3 | 4 | 5 | Capacity (KVV) |
| 0  | 1 | 0 | 0 | 0 | 2.8            |
| 0  | 0 | 1 | 0 | 0 | 3.6            |
| 0  | 1 | 1 | 0 | 0 | 4.5            |
| 0  | 0 | 0 | 1 | 0 | 5.6            |
| 0  | 1 | 0 | 1 | 0 | 7.1            |
| 0  | 0 | 1 | 1 | 0 | 9              |
| 0  | 1 | 1 | 1 | 0 | 11.2           |
| 0  | 0 | 0 | 0 | 1 | 14             |
| 1  | 1 | 0 | 0 | 1 | 22.4           |
| 1  | 0 | 1 | 0 | 1 | 28             |
| 0  | 1 | 1 | 0 | 1 | 33.5           |
| 0  | 0 | 0 | 1 | 1 | 40             |
| 1  | 0 | 0 | 1 | 1 | 45             |
| 0  | 1 | 0 | 1 | 1 | 50.4           |
| 1  | 1 | 0 | 1 | 1 | 56             |
| 0  | 0 | 1 | 1 | 1 | 84             |

Please ensure dialing the code switch properly in place instead of middle position. Setting the switch to "ON" stands for "0", otherwise stands for "1".

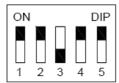

(Notes: The black part is the deflector rod.) The figure shows that the addresses of "1,2,3,4,5" are "0,0,1,0,0".

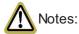

- ① The selected air handling unit must be designed for R410A.
- ② Extraneous substances (including mineral oils or moisture) must be prevented from getting mixed into the system.